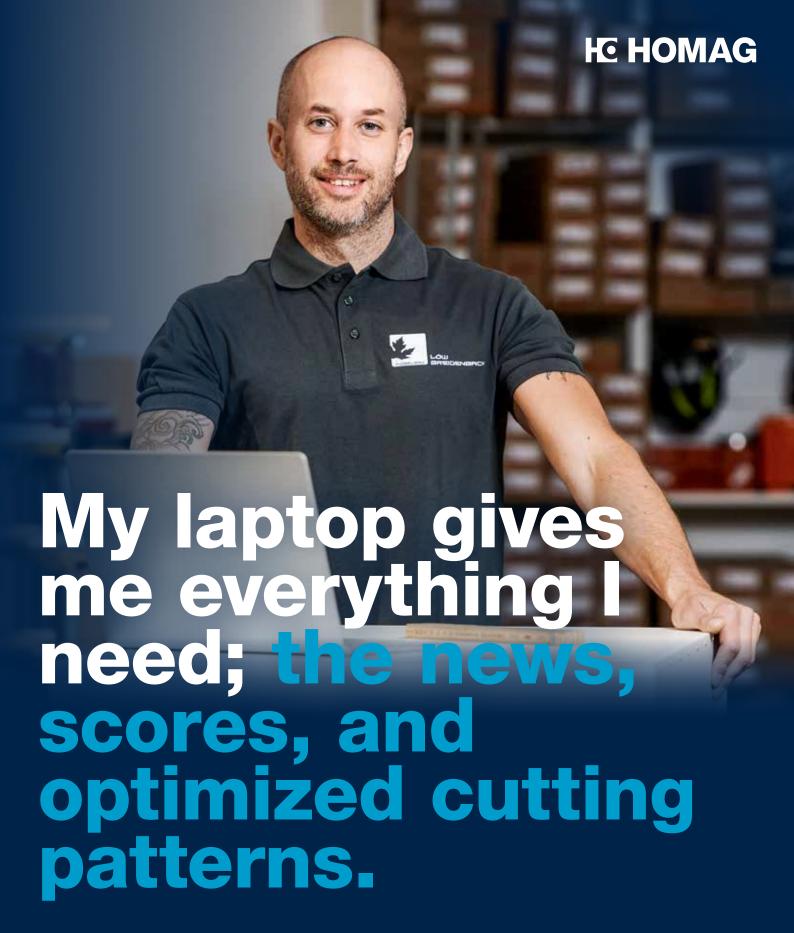

## intelliDivide Nesting

Optimization software for dividing panels in a nesting process.

When you nest your parts in your workshop today, with the right optimization of nesting patterns you can save significant costs. With just a few clicks in our intelliDivide Nesting app, you can get optimized nesting results for your CNC machine. You then simply download the completed woodWOP program (the nest) for your machine.

# **HE HOMAG**

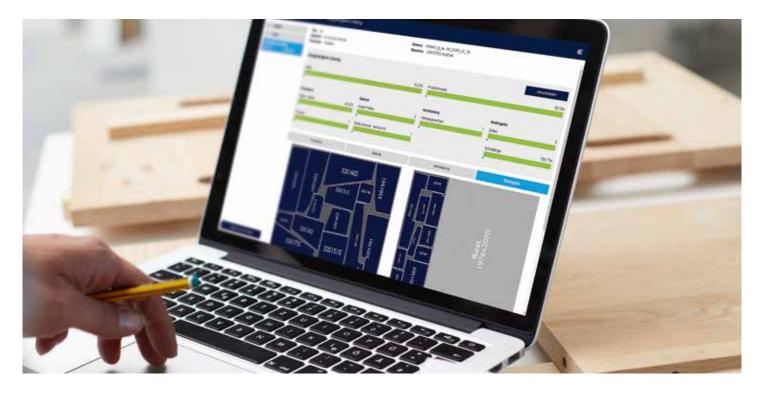

#### Your benefits at a glance

- Reduction in personnel and time requirements: automatic nesting of woodWOP programs on unprocessed panels.
  The optimization starts after the data has been uploaded.
- Flexible range of applications: can be used for rectangular parts and free-formed parts.
- Ost saving: Optimal use of the panel material reduces waste and lowers material costs.
- Clearly: Provision of key figures for the nesting process.
- Material management included: The materialManager for central management of material types and board sizes for the optimization is included.

### **Special features**

- Consideration of the graining profile of the single parts and unprocessed panels
- Optimization possible across different panel materials
- Automatic calculation of the material costs
- Offcuts can be defined via the length, width and surface
- Import of lists for raw materials
- Additional output of CSV data for HOMAG labeling systems

#### **Technical requirements**

- intelliDivide Nesting is a browser application for use on a PC or laptop
- Internet access (DSL, UMTS, LTE): min. 5 Mbit/recommended: 50 Mbit
- Browser application: for use on a PC or laptop, we recommend using Microsoft Edge, Google Chrome or Firefox as a browser
- Log in via tapio login (tapio account required, registration at www.tapio.one)

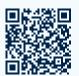

You can find more info at digital.homag.com

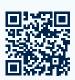

Take a look at our demo version: intellidivide.homag.cloud

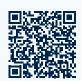

Book the app for 30 days free of charge at www.tapio.one

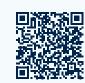

You can find our video tutorial at docs.homag.cloud